## How to complete the Employment Application using Adobe Reader:

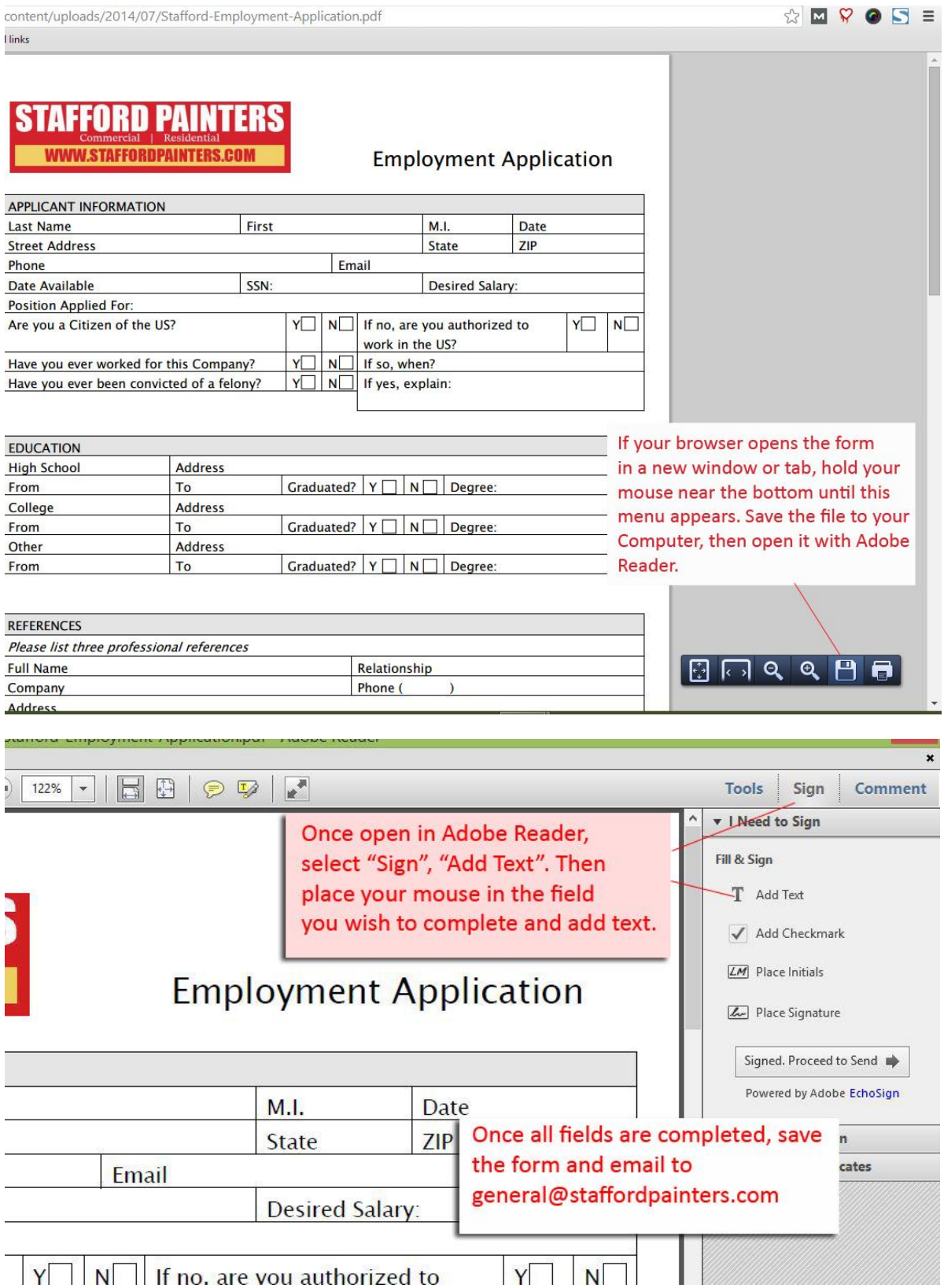